# **Второй (заключительный) этап академического соревнования олимпиады школьников «Шаг в будущее» для 8-10 классов по образовательному предмету «Информатика», 9 класс, весна 2018 г.**

#### **Вариант № 4**

#### **Задание 1 (10 баллов)**

Рассчитать значение выражения:

1221011213+DA627+8712<sup>9</sup>

Ответ записать в девятеричной системе счисления.

# **Задание 2 (12 баллов)**

Укажите при каких значениях  $X \in R$  данное логическое выражение имеет значение истина.

 $((X \geq 100) \rightarrow (X \leq 10)) \land (X > 0)$ 

## **Задание 3 (12 баллов)**

Тридцать пять студентов отправились сдавать зачёты. Пятнадцать человек успели сдать за день общую физику. Десять человек сдали аналитическую геометрию. Семнадцать человек сдали математический анализ. Сколько всего студентов сдало два предмета, если математический анализ и аналитическую геометрию одновременно не сдал никто?

# **Задание 4 (12 баллов)**

На вход автомата подаётся четырёхзначное число в 10-й системе счисления. Автомат находит две суммы: сумму всех чётных цифр числа и сумму всех нечётных цифр числа. Полученные суммы, переводятся в 8-ю систему счисления и записываются в порядке не убывания.

Например, подав на вход число 1238, мы получим две сумму  $1 + 3 = 4 = 4_8$  и  $2 + 8 = 10 = 1$  $12<sub>8</sub>$ , в итоге получим число  $412<sub>8</sub>$ .

- 1. Укажите максимальное число (в 8-й системе счисления), которое может быть получено в результате работы автомата.
- 2. Укажите минимальное число (в 8-й системе счисления), которое может быть получено в результате работы автомата.

#### **Задание 5 (12 баллов)**

Сколькими способами можно составить из цифр *0,3,6,9* пятизначное число, кратное 30, в котором никакие две чётные цифры не стоят рядом? Цифры могут повторяться.

#### **Задание 6 (12 баллов)**

Функция F(n) определена рекурсивно для неотрицательных целых чисел следующим образом:

120

 $F(n) - F(n-1) = F(n+1) + n$ , при n > 1  $F(0) = F(1) = 1$ 

Найти F (10)

# Задание 7 (14 баллов)

Определите, что будет выведено на экран в результате выполнения программы, записанной ниже на четырёх языках программирования.

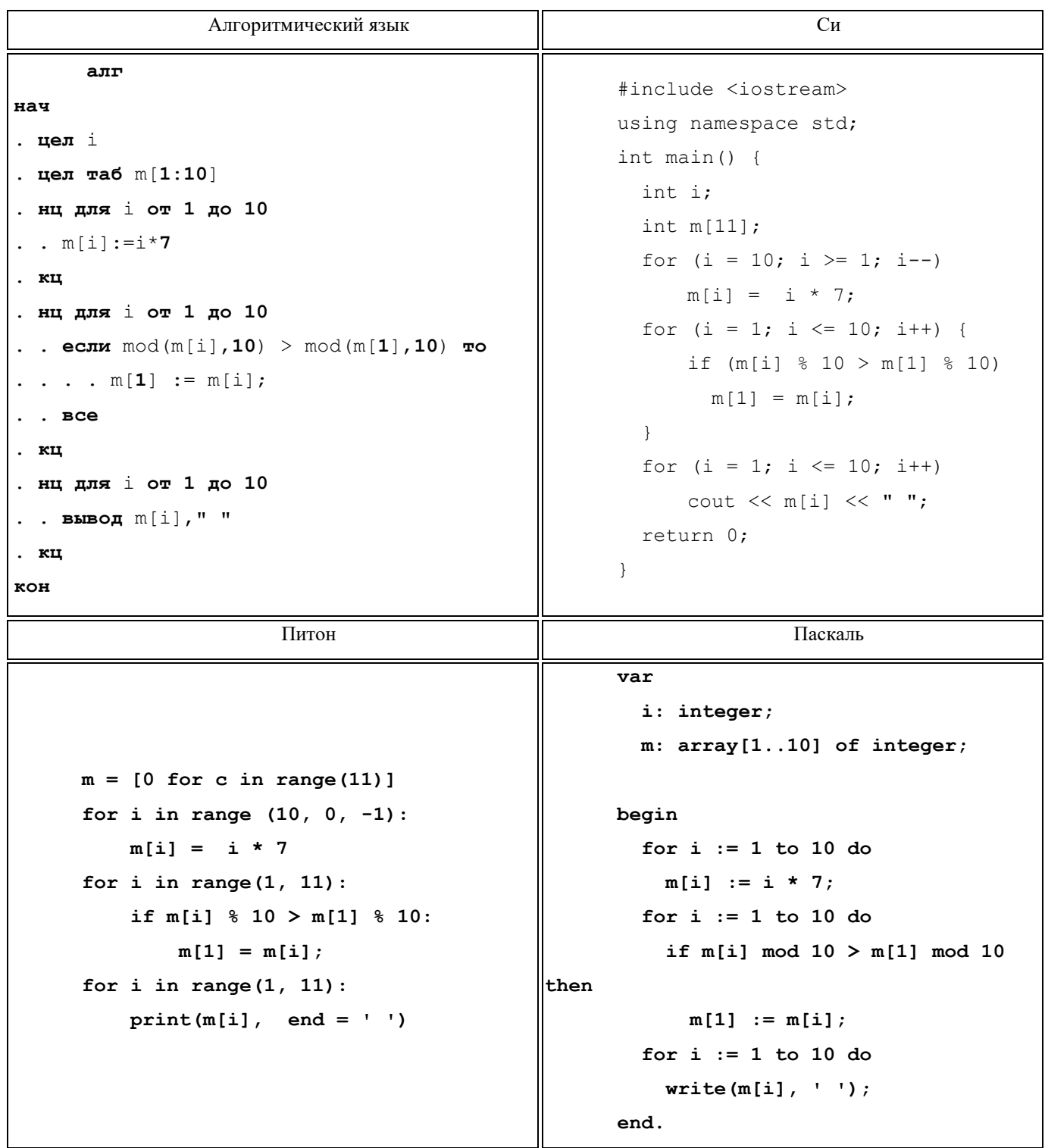

# **Задание 8 (16 баллов)**

Квадрокоптер, двигаясь над озером, через определённые промежутки времени выполняет одну из команд «подъем», «спуск» и «ровно». Команды «подъем» и «спуск» изменяют его высоту на 1 метр. В начале полёта квадрокоптер завис над водой на высоте 50 см. Если в результате команды «спуск» квадрокоптер опустится ниже уровня воды, он терпит крушение. Зная количество команд, которые задаются в течение полёта, рассчитать, сколько можно составить последовательностей этих команд, не приводящих к поломке квадрокоптера. Считать, что изменение высоты происходит за много меньшее время, чем интервал между командами. Размеры озера много больше дистанции, которую пролетит квадрокоптер.

#### **Формат ввода:**

В строке вводится натуральное число  $N -$ количество команд.  $N \leq 50$ .

#### **Формат вывода:**

Вывести одно целое число – количество комбинаций.

*Пример*:

*Входные данные:*

**3**

*Выходные данные:*

**13**

# **Второй (заключительный) этап академического соревнования олимпиады школьников «Шаг в будущее» для 8-10 классов по образовательному предмету «Информатика», 9 класс, весна 2018 г.**

#### **Вариант № 7**

#### **Задание 1 (10 баллов)**

Рассчитать значение выражения:

 $100010110111_2 + BB21_{16} + 6127_8$ 

Ответ записать в четверичной системе счисления.

# **Задание 2 (12 баллов)**

Укажите при каких значениях  $X \in R$  данное логическое выражение имеет значение истина.

 $((X < 100) \rightarrow (X \ge 50)) \wedge (X \le 1000)$ 

# **Задание 3 (12 баллов)**

Студенты отправились сдавать зачёты. Двадцать один человек успел сдать за день общую физику. Двадцать пять человек сдали аналитическую геометрию. Восемнадцать человек сдали матанализ. Сколько всего студентов сдало два предмета, если матанализ и аналитическую геометрию одновременно не сдал никто, а всего студентов было сорок восемь?

### **Задание 4 (12 баллов)**

На вход автомата подаётся четырёхзначное число в 10-й системе счисления. Автомат находит две суммы: сумму двух разрядов тысяч и единиц и сумму разрядов сотен и десятков. Полученные суммы, переводятся в 16-ю систему счисления и записываются в порядке не убывания.

Например, подав на вход число 1238, мы получим две суммы  $1 + 8 = 9 = 9<sub>16</sub>$  и  $2 + 3 = 5 =$  $5_{16}$ , в итоге получим число 59 $_{16}$ .

1. Укажите максимальное число (в 10-й системе счисления), подав которое на вход автомата будет получено число ВС16.

2. Укажите минимальное число (в 10-й системе счисления), подав которое на вход автомата будет получено число  $71_{16}$ .

#### **Задание 5 (12 баллов)**

Сколькими способами можно составить нечётное пятизначное число из цифр 0,1,3,6,8? Цифры могут повторяться.

# **Задание 6 (12 баллов)**

Функции F(n) и G(n) определены рекурсивно для неотрицательных целых чисел следующим образом:

 $F(n) = G(n-2) + F(n-1)$ , при n > 0  $G(n) = F(n-1) + 2n$ , при  $n > 0$ 

 $F(n) = G(n) = 1$ , при  $n \le 0$ 

Найти F (5)

# Задание 7 (14 баллов)

Определите, что будет выведено на экран в результате выполнения программы, записанной ниже на трёх языках программирования.

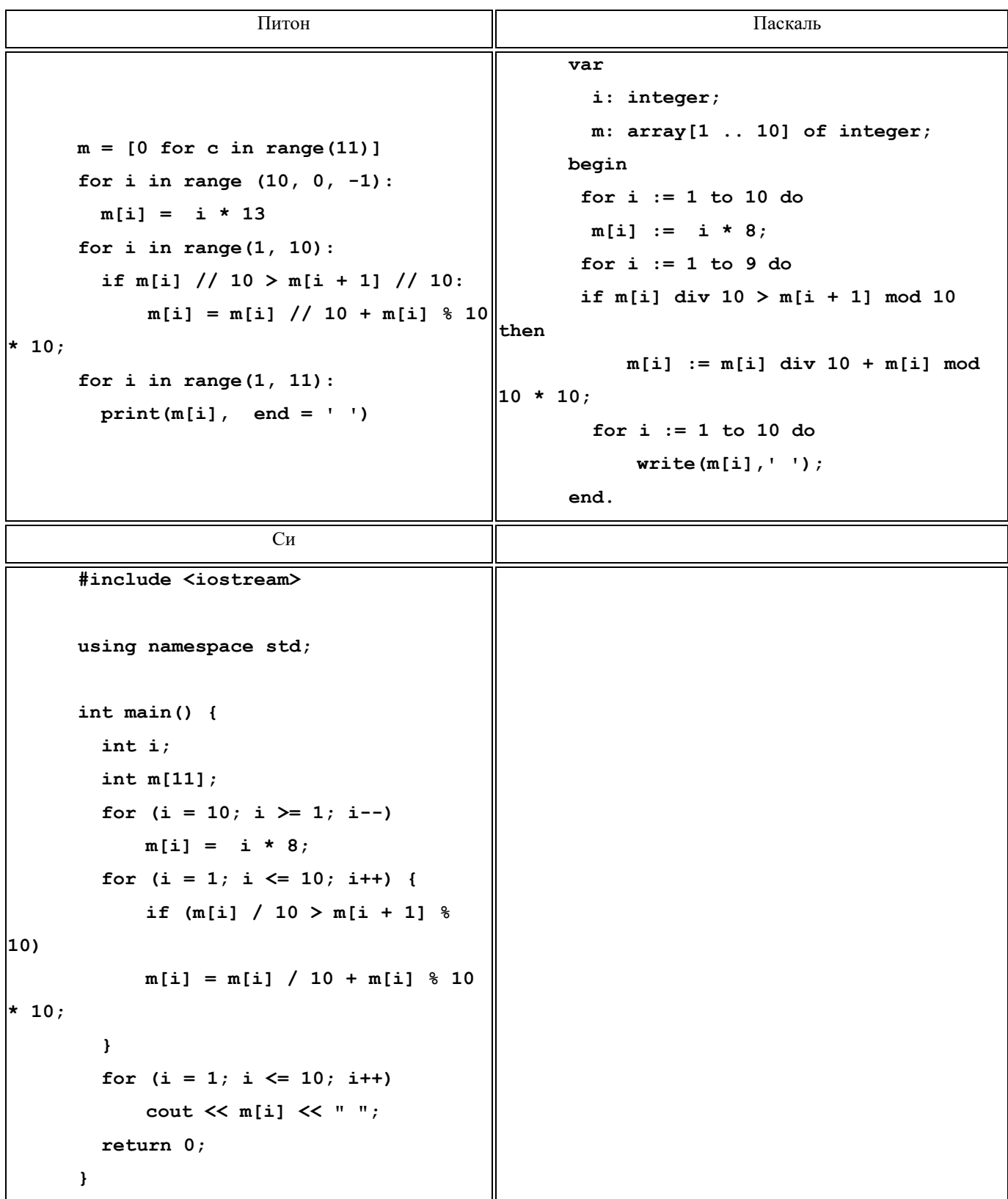

# **Задание 8 (16 баллов)**

В настольной ролевой игре «Следопыт» для отыгрыша боев используется карта, расчерченная на квадраты. Квадрат является наименьшим структурным элементом карты. Зная дальность хода героя в квадратах и его начальные координаты, определить, за сколько ходов герой может дойти до указанной точки. Связность карты и проходимость всех ее клеток гарантирована. Герой может ходить по горизонтали, вертикали и диагонали. Для реалистичности каждый четный шаг по диагонали считается за два..

# **Формат ввода:**

В строке вводится натуральное число  $N -$  размер карты ( $N \leq 10$ ).

В следующей строке вводится натуральное число K – дальность хода героя.

В следующей строке через пробел вводятся две координаты X и Y квадрата, в котором находится герой.

В следующей строке через пробел вводятся две координаты I и J квадрата, в который герой должен прийти.

В каждой из N следующих строк через пробел вводится по N натуральных чисел – цены прохода по квадратам карты.

## **Формат вывода:**

Вывести одно целое число – количество ходов, требующихся герою.

## **Пример**:

Входные данные:

- **5**
- **4**
- **1 3**

**5 5**

- **1 1 1 1 1**
- **1 1 3 2 2**
- **1 1 1 1 1**
- **2 1 1 2 1**
- **1 1 2 1 1**

Выходные данные:

**2**